### Chapter 10:

Characters, C-Strings, and More About the string Class

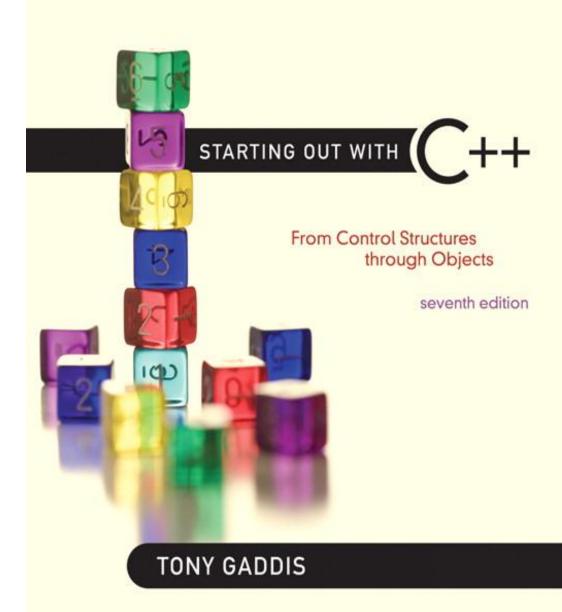

Addison-Wesley is an imprint of

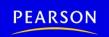

10.1

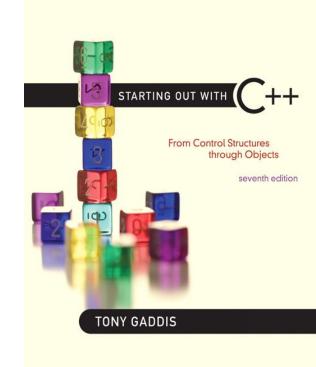

### **Character Testing**

# Character Testing

require cctype header file

| FUNCTION | MEANING                                                  |
|----------|----------------------------------------------------------|
| isalpha  | true if arg. is a letter, false otherwise                |
| isalnum  | true if arg. is a letter or digit, false otherwise       |
| isdigit  | true if arg. is a digit 0-9, false otherwise             |
| islower  | true if arg. is lowercase letter, false otherwise        |
| isprint  | true if arg. is a printable character, false otherwise   |
| ispunct  | true if arg. is a punctuation character, false otherwise |
| isupper  | true if arg. is an uppercase letter, false otherwise     |
| isspace  | true if arg. is a whitespace character, false otherwise  |

# From Program 10-1

```
1.0
       cout << "Enter any character: ";
11
       cin.get(input);
12
       cout << "The character you entered is: " << input << endl;</pre>
13
       if (isalpha(input))
1.4
          cout << "That's an alphabetic character.\n";
15
       if (isdigit(input))
1.6
          cout << "That's a numeric digit.\n";
17
       if (islower(input))
          cout << "The letter you entered is lowercase.\n";
18
19
       if (isupper(input))
20
          cout << "The letter you entered is uppercase.\n";
2.1
       if (isspace(input))
          cout << "That's a whitespace character.\n";
22
```

STARTING OUT WITH

From Control Structures through Objects
seventh edition

TONY GADDIS

10.2

### **Character Case Conversion**

### **Character Case Conversion**

- Require cctype header file
- Functions:

toupper: if char argument is lowercase letter, return uppercase equivalent; otherwise, return input unchanged

```
char ch1 = 'H';
char ch2 = 'e';
char ch3 = '!';
cout << toupper(ch1); // displays 'H'
cout << toupper(ch2); // displays 'E'
cout << toupper(ch3); // displays '!'</pre>
```

### **Character Case Conversion**

### Functions:

tolower: if char argument is uppercase letter, return lowercase equivalent; otherwise, return input unchanged

```
char ch1 = 'H';
char ch2 = 'e';
char ch3 = '!';
cout << tolower(ch1); // displays 'h'
cout << tolower(ch2); // displays 'e'
cout << tolower(ch3); // displays '!'</pre>
```

10.3

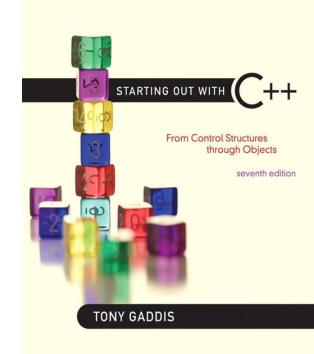

C-Strings

# C-Strings

- C-string: sequence of characters stored in adjacent memory locations and terminated by NULL character
- String literal (string constant): sequence of characters enclosed in double quotes " ":

"Hi there!"

| Н | i |  | t | h | е | r | е | ! | \0 |
|---|---|--|---|---|---|---|---|---|----|
|---|---|--|---|---|---|---|---|---|----|

## C-Strings

 Array of chars can be used to define storage for string:

```
const int SIZE = 20;
char city[SIZE];
```

- Leave room for NULL at end
- Can enter a value using cin or >>
  - Input is whitespace-terminated
  - No check to see if enough space
- For input containing whitespace, and to control amount of input, use cin.getline()

#### Program 10-5

```
// This program displays a string stored in a char array.
2 #include <iostream>
   using namespace std;
4
   int main()
6
      const int SIZE = 80; // Array size
7
8
      char line[SIZE]; // To hold a line of input
      int count = 0; // Loop counter variable
9
10
11
      // Get a line of input.
12
      cout << "Enter a sentence of no more than "
13
           << (SIZE - 1) << " characters:\n";
      cin.getline(line, SIZE);
14
15
16
      // Display the input one character at a time.
      cout << "The sentence you entered is:\n";
17
18
      while (line[count] != '\0')
19
      {
20
         cout << line[count];
21
         count++;
22
23
      return 0;
24 }
```

#### Program Output with Example Input Shown in Bold

Enter a sentence of no more than 79 characters:

C++ is challenging but fun! [Enter]

The sentence you entered is:

C++ is challenging but fun!

STARTING OUT WITH

From Control Structures through Objects
seventh edition

TONY GADDIS

10.4

# Library Functions for Working with C-Strings

# Library Functions for Working with C-Strings

• Require the cstring header file

- Functions take one or more C-strings as arguments. Can use:
  - C-string name
  - pointer to C-string
  - literal string

# Library Functions for Working with C-Strings

### **Functions:**

```
- strlen(str): returns length of C-string str
    char city[SIZE] = "Missoula";
    cout << strlen(city); // prints 8</pre>
- strcat(str1, str2): appends str2 to the
 end of str1
    char location[SIZE] = "Missoula, ";
    char state [3] = "MT";
    strcat(location, state);
    // location now has "Missoula, MT"
```

# Library Functions for Working with C-Strings

### **Functions:**

```
- strcpy(str1, str2): copies str2 to str1

const int SIZE = 20;

char fname[SIZE] = "Maureen", name[SIZE];

strcpy(name, fname);
```

Note: streat and strepy perform no bounds checking to determine if there is enough space in receiving character array to hold the string it is being assigned.

## C-string Inside a C-string

### Function:

- strstr(str1, str2): finds the first occurrence of str2 in str1. Returns a pointer to match, or NULL if no match.

```
char river[] = "Wabash";
char word[] = "aba";
cout << strstr(state, word);
// displays "abash"</pre>
```

STARTING OUT WITH

From Control Structures through Objects
seventh edition

TONY GADDIS

10.5

# C-String/Numeric Conversion Functions

# String/Numeric Conversion Functions

• require cstdlib header file

| FUNCTION | PARAMETER                     | ACTION                                                                                                    |
|----------|-------------------------------|----------------------------------------------------------------------------------------------------|
| atoi     | C-string                      | converts C-string to an int value, returns the value                                                                                               |
| atol     | C-string                      | converts C-string to a long value, returns the value                                                                                               |
| atof     | C-string                      | converts C-string to a double value, returns the value                                                                                             |
| itoa     | int, <b>C-string</b> ,<br>int | converts 1 <sup>st</sup> int parameter to a C-string, stores it in 2 <sup>nd</sup> parameter. 3 <sup>rd</sup> parameter is base of converted value |

# String/Numeric Conversion Functions

```
int iNum;
long lNum;
double dNum;
char intChar[10];
iNum = atoi("1234"); // puts 1234 in <math>iNum
lNum = atol("5678"); // puts 5678 in <math>lNum
dNum = atof("35.7"); // puts 35.7 in <math>dNum
itoa(iNum, intChar, 8); // puts the string
   // "2322" (base 8 for 1234<sub>10</sub>) in intChar
```

# String/Numeric Conversion Functions - Notes

- if C-string contains non-digits, results are undefined
  - function may return result up to non-digit
  - function may return 0
- itoa does no bounds checking make sure there is enough space to store the result

# 10.6

Writing Your Own C-String Handling Functions

STARTING OUT WITH

From Control Structures through Objects
seventh edition

TONY GADDIS

10.6

# Writing Your Own C-String Handling Functions

# Writing Your Own C-String Handling Functions

- Designing C-String Handling Functions
  - can pass arrays or pointers to char arrays
  - Can perform bounds checking to ensure enough space for results
  - Can anticipate unexpected user input

# From Program 10-9

```
void stringCopy(char string1[], char string2[])
31
3.2
    {
3.3
       int index = 0; // Loop counter
34
3.5
       // Step through stringl, copying each element to
       // string2. Stop when the null character is encountered.
3.6
       while (string1[index] != '\0')
37
3.8
       {
39
          string2[index] = string1[index];
4.0
          index++;
41
4.2
4.3
       // Place a null character in string2.
44
       string2[index] = '\0';
4.5
```

# From Program 10-10

```
void nameSlice(char userName[])
29
3.0
3.1
       int count = 0; // Loop counter
3.2
      // Locate the first space, or the null terminator if there
3.3
34 // are no spaces.
3.5
       while (userName[count] != ' ' && userName[count] != '\0')
3.6
          count++;
37
3.8
      // If a space was found, replace it with a null terminator.
       if (userName[count] == ' ')
3.9
          userName[count] = '\0';
40
41
```

STARTING OUT WITH

From Control Structures through Objects
seventh edition

TONY GADDIS

10.7

# More About the C++ string Class

## The C++ string Class

- Special data type supports working with strings
- #include <string>
- Can define string variables in programs:

```
string firstName, lastName;
```

Can receive values with assignment operator:

```
firstName = "George";
lastName = "Washington";
```

Can be displayed via cout

```
cout << firstName << " " << lastName;</pre>
```

### Program 10-15

```
// This program demonstrates the string class.
#include <iostream>
#include <string> // Required for the string class.
using namespace std;

int main()
{
    string movieTitle;

    movieTitle = "Wheels of Fury";
    cout << "My favorite movie is " << movieTitle << endl;
    return 0;
}</pre>
```

#### **Program Output**

My favorite movie is Wheels of Fury

## Input into a string Object

Use cin >> to read an item into a string:

```
string firstName;
cout << "Enter your first name: ";
cin >> firstName;
```

### Program 10-16

```
1 // This program demonstrates how cin can read a string into
 2 // a string class object.
 3 #include <iostream>
 4 #include <string>
 5 using namespace std;
 6
   int main()
8
 9
      string name;
10
11
      cout << "What is your name? ";
12 cin >> name;
13
      cout << "Good morning " << name << endl;</pre>
14
      return 0;
15 }
```

#### Program Output with Example Input Shown in Bold

```
What is your name? Peggy [Enter]
Good morning Peggy
```

## Input into a string Object

 Use getline function to put a line of input, possibly including spaces, into a string:

```
string address;
cout << "Enter your address: ";
getline(cin,address);</pre>
```

### string Comparison

Can use relational operators directly to compare string objects:

Comparison is performed similar to strcmp function.
 Result is true or false

#### Program 10-18

```
1 // This program uses relational operators to alphabetically
 2 // sort two strings entered by the user.
 3 #include <iostream>
 4 #include <string>
 5 using namespace std;
 6
   int main ()
 8
 9
       string name1, name2;
10
11
       // Get a name.
12
       cout << "Enter a name (last name first): ";
13
       getline(cin, namel);
14
15
       // Get another name.
       cout << "Enter another name: ";
16
17
       getline(cin, name2);
18
19
       // Display them in alphabetical order.
20
       cout << "Here are the names sorted alphabetically:\n";
21
       if (name1 < name2)
22
          cout << name1 << end1 << name2 << end1;
23
       else if (name1 > name2)
24
          cout << name2 << end1 << name1 << end1;
25
       else
          cout << "You entered the same name twice!\n";
26
27
       return 0;
28 }
```

#### Program Output with Example Input Shown in Bold

```
Enter a name (last name first): Smith, Richard [Enter]
Enter another name: Jones, John [Enter]
Here are the names sorted alphabetically:
Jones, John
Smith, Richard
```

# Other Definitions of C++ strings

| Definition                         | Meaning                                                                                  |
|------------------------------------|------------------------------------------------------------------------------------------|
| string name;                       | defines an empty string object                                                           |
| <pre>string myname("Chris");</pre> | defines a string and initializes it                                                      |
| string yourname(myname);           | defines a string and initializes it                                                      |
| string aname(myname, 3);           | defines a string and initializes it with first 3 characters of myname                    |
| string verb(myname,3,2);           | defines a string and initializes it with 2 characters from myname starting at position 3 |
| string noname('A', 5);             | defines string and initializes it to 5 'A's                                              |

# string Operators

| OPERATOR                | MEANING                                                              |
|-------------------------|----------------------------------------------------------------------|
| >>                      | extracts characters from stream up to whitespace, insert into string |
| <<                      | inserts string into stream                                           |
| =                       | assigns string on right to string object on left                     |
| +=                      | appends string on right to end of contents on left                   |
| +                       | concatenates two strings                                             |
| []                      | references character in string using array notation                  |
| >, >=, <,<br><=, ==, != | relational operators for string comparison. Return true or false     |

### string Operators

```
string word1, phrase;
string word2 = " Dog";
cin >> word1; // user enters "Hot Tamale"
               // word1 has "Hot"
phrase = word1 + word2; // phrase has
                         // "Hot Dog"
phrase += " on a bun";
for (int i = 0; i < 16; i++)
     cout << phrase[i]; // displays</pre>
                // "Hot Dog on a bun"
```

### Program 10-20

```
1 // This program demonstrates the C++ string class.
 2 #include <iostream>
 3 #include <string>
 4 using namespace std;
 6 int main ()
      // Define three string objects.
 8
      string str1, str2, str3;
 9
10
11
      // Assign values to all three.
12
     str1 = "ABC";
13
    str2 = "DEF";
14
      str3 = str1 + str2;
15
      // Display all three.
16
      cout << str1 << endl;
17
18
      cout << str2 << endl;
19
      cout << str3 << endl;
20
21
   // Concatenate a string onto str3 and display it.
22 str3 += "GHI";
23
      cout << str3 << endl;
24
      return 0;
25 }
```

#### **Program Output**

ABC DEF ABCDEF ABCDEFGHI

### string Member Functions

- Are behind many overloaded operators
- Categories:
  - assignment: assign, copy, data
  - modification: append, clear, erase, insert, replace, swap
  - space management: capacity, empty, length, resize, size
  - substrings: find, substr
  - comparison: compare
- See Table 10-7 for a list of functions

### string Member Functions

```
string word1, word2, phrase;
cin >> word1;
               // word1 is "Hot"
word2.assign(" Dog");
phrase.append(word1);
phrase.append(word2); // phrase has "Hot Dog"
phrase.append(" with mustard relish", 13);
         // phrase has "Hot Dog with mustard"
phrase.insert(8, "on a bun ");
cout << phrase << endl; // displays</pre>
         // "Hot Dog on a bun with mustard"
```

### Program 10-21

```
// This program demonstrates a string
   // object's length member function.
 3 #include <iostream>
 4 #include <string>
   using namespace std;
 6
   int main ()
 8
 9
      string town;
10
11
   cout << "Where do you live? ";
12 cin >> town;
    cout << "Your town's name has " << town.length();
13
14 cout << " characters\n";
15 return 0;
16 }
```

#### Program Output with Example Input Shown in Bold

Where do you live? Jacksonville [Enter]
Your town's name has 12 characters